## TUTORIEL FONDS DE SOLIDARITE Période : 01-01-2021 / 31-01-2021

Nous vous rappelons que le fonds de solidarité est un dispositif pour prévenir la cessation d'activité des petites entreprises et professions libérales. Il cible les entreprises particulièrement touchées par la crise.

Pour vous aider concrètement dans le processus de demande du fonds de solidarité nous vous avons fait une copie d'écran des principaux points à renseigner. Une fois votre numéro de SIRET validé, une nouvelle question a été ajouté, elle ne vous concerne pas, cochez NON. Ensuite vous devez sélectionner Enseignement de Disciplines sportives.

Cochez la case certifiant que vous répondez aux conditions générales de dépôt et au milieu de ce paragraphe dans la case nombre de salariés indiquez zéro. Après avoir renseigné vos coordonnées vous devez cocher la case : Mon entreprise n'a pas fait l'objet d'une interdiction d'accueil du public au cours du mois de janvier 2021 mais a subi une perte de chiffre d'affaires d'au moins 50 % sur la période comprise entre le 1er janvier 2021 et le 31 janvier 2021 par rapport à la période de référence.

Ensuite vous accédez aux renseignements chiffrés à remplir obligatoirement selon les différents cas et selon les options de calcul les plus avantageuses pour vous.

Quant au chiffre d'affaires à indiquer vous pouvez comparer les recettes du mois Année N (janvier 2021) par rapport au même mois Année N-2 (janvier 2019) ou alors si c'est plus favorable recettes du mois Année N (janvier 2021) par rapport à la moyenne mensuelle de l'Année N-2 (Total des recettes 2019/12). Nous vous rappelons que les recettes doivent se fonder sur vos encaissements bancaires et aux sommes enregistrées dans votre comptabilité à l'exclusion de tout autre notion.

Nous sommes dans les critères de la comptabilité de trésorerie et les encaissements (peu importe les dates de prestations).

Indiquez si vous en avez perçu, le montant des IJ versé par la sécurité sociale et/ou le montant de vos pensions de retraite

Le montant de l'aide est alors indiqué.

Renseigné vos coordonnées bancaires professionnelles, certifié que les informations sont correctes. Vous pouvez valider le formulaire et vous obtenez immédiatement un accusé de réception. Dans la messagerie vous pouvez alors suivre le sort qui lui est réservé par l'Administration Fiscale.

La procédure mise en place sur l'outil de messagerie des particuliers ne permet pas de modifier le formulaire qui a été saisi, validé et envoyé. Dans ce cas et seulement si les informations nouvelles à porter ont une incidence sur le fond de la demande, il est possible de ressaisir un second formulaire. Cette procédure pourra demander un délai de traitement plus long.

## Ma demande d'aide aux entreprises fragilisées Covid-19

Récapitulatif Saisie du formulaire Accusé de Réception  $\mathbf{v}$ 

Tous les champs suivis d'un astérisque \* sont obligatoires.

Demande d'aide relative au fonds de solidarité à destination des entreprises particulièrement touchées par les conséquences économiques, financières et sociales de la propagation du virus covid-19 et des mesures prises pour limiter cette propagation. Fonds financé par l'État, les Régions et les Collectivités d'outre-mer Formulaire pour Métropole ou DOM

Une question sur ce formulaire ? : Cliquez ici

Face à l'épidémie de Covid-19, le Gouvernement met également en place d'autres mesures immédiates de soutien aux entreprises parmi lesquelles : des remises d'impôts directs, un report du paiement des loyers, factures d'eau, de gaz et d'électricité, le maintien de l'emploi dans les entreprises dans le cadre de l'activité partielle, des mesures d'étalement fiscal et social, des prêts de trésorerie garantis par Bpifrance...

· Veuillez indiquer la période concernée par votre demande \*

Entre le 01/01/2021 et le 31/01/2021

La demande d'aide doit être réalisée au plus tard le 31 mars 2021.

 $\checkmark$ 

· Veuillez saisir le SIRET de votre établissement \*

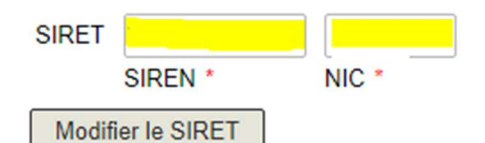

Raison sociale :

Région :

Mon entreprise est située sur le territoire d'une commune mentionnée à l'annexe 3 du décret n° 2020-371 du 30 mars 2020 modifié et son secteur d'activité relève du commerce de détail, à l'exception des automobiles et des motocycles ou de la location de biens immobiliers résidentiels. \*

◯ Oui

 $\odot$  Non

· Veuillez sélectionner le secteur d'activité principal de votre association ou de votre entreprise \*

Si vous ne trouvez pas votre secteur d'activité, sélectionnez 'Mon entreprise appartient à un autre secteur d'activité que ceux mentionnés en annexes 1 ou 2 du décret n° 2020-371 du 30 mars 2020 modifié dans sa rédaction en vigueur au 10 février 2021 et n'est pas concernée par le dispositif dédié aux commerces de stations de montagne et leurs environs' en bas de liste.

Enseignement de disciplines sportives et d'activités de loisirs

## $\overline{\triangledown}$

Je certifie en tant que demandeur que mon association (assujettie aux impôts commerciaux ou employant au moins un salarié) ou mon entreprise est résidente fiscale en France et remplit les conditions suivantes: \*

1° Elle a débuté son activité avant le 31 octobre 2020 :

2° Elle ne se trouvait pas en liquidation judiciaire au 1er mars 2020 :

3° Pour les entreprises qui n'ont pas fait l'objet d'une interdiction d'accueil du public sur la totalité du mois de janvier et qui ne relèvent ni des annexes 1 et 2 du décret n° 2020-371 du 30 mars modifié dans sa rédaction en vigueur au 10 février 2021 ni des commerces de stations de montagne et leurs environs

ou

Pour les entreprises qui n'ont pas fait l'obiet d'une interdiction d'accueil du public sur la totalité du mois de janvier dont l'activité principale relève de l'annexe 2 du décret n° 2020-371 du 30 mars modifié dans sa rédaction en vigueur au 10 février 2021 et dont la condition particulière s'appliquant à cette activité n'a pas été cochée :

Son effectif est inférieur ou égal à cinquante salariés. Ce seuil est calculé selon les modalités prévues par le I de l'article L. 130-1 du code de la sécurité sociale :

Nombre de salarié(s) en CDD ou CDI \* 0

4° Pour les personnes physiques ou, pour les personnes morales, le dirigeant maioritaire n'est pas titulaire, au 1er janvier 2021, d'un contrat de travail à temps complet. Cette condition n'est pas applicable si l'effectif salarié annuel de l'entreprise calculé selon les modalités prévues par le I de l'article L. 130-1 du code de la sécurité sociale est supérieur ou égal à un.

Aides de minimis :Les aides versées au titre du décret n° 2020 371 du 30 mars 2020 modifié aux petites entreprises telles que définies à l'annexe I du règlement (UE) n° 651/2014 de la Commission du 17 juin 2014 déclarant certaines catégories d'aides compatibles avec le marché intérieur en application des articles 107 et 108 du traité qui étaient, au 31 décembre 2019, en difficulté au sens de l'article 2 paragraphe 18 c de ce règlement ainsi que les aides versées aux grandes et moyennes entreprises telles que définies par le même règlement qui étaient, au 31 décembre 2019, en difficulté au sens de l'article 2 de ce règlement doivent être compatibles avec le règlement (UE) n° 1407/2013 de la Commission du 18 décembre 2013 relatif à l'application des articles 107 et 108 du traité sur le fonctionnement de l'Union européenne aux aides de minimis.

Les entreprises exercant des activités dans le domaine de la transformation et de la commercialisation des produits agricoles ne peuvent céder, en tout ou partie, à des producteurs primaires les aides prévues par le décret n° 2020-371 du 30 mars 2020 modifié.

La notion de chiffre d'affaires présente dans ce formulaire s'entend comme le chiffre d'affaires hors taxes ou, lorsque l'entreprise relève de la catégorie des bénéfices non commerciaux, comme les recettes nettes hors taxes. Pour les associations, la détermination du chiffre d'affaires ou des recettes nettes ne doit pas tenir compte des dons et subventions percus.

Dans le décret n° 2020-371 du 30 mars 2020 modifié, un groupe est soit une entreprise n'étant ni contrôlée par une autre, ni ne contrôlant une autre entreprise dans les conditions prévues à l'article L. 233-3 du code du commerce, soit un ensemble de sociétés et d'entreprises en nom propre liées entre elles dans les conditions prévues à l'article L. 233-3 précité.

Par dérogation à l'article 1er du décret n° 2001-495 du 6 juin 2001, l'obligation de conclure une convention s'applique aux subventions prévues par le décret 2020-371 du 30 mars modifié dont le montant dépasse 200 000 euros.

## • Coordonnées du demandeur

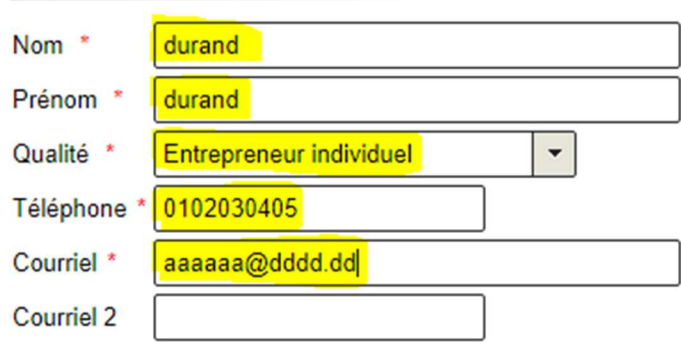

Sélectionnez le critère correspondant à la situation de votre entreprise.

Mon entreprise a fait l'objet d'une interdiction d'accueil du public sans interruption du 1er au 31 janvier 2021

Mon entreprise n'a pas fait l'objet d'une interdiction d'accueil du public sans interruption du 1er au 31 janvier 2021 mais a subi une perte de chiffre d'affaires d'au moins 50 % sur la V période comprise entre le 1er janvier 2021 et le 31 janvier 2021 par rapport à la période de référence :

C'est-à-dire, par rapport à janvier 2019

- ou, si souhaité, par rapport au chiffre d'affaires mensuel moyen de l'année 2019;

- ou, pour les entreprises créées entre le 1er janvier 2019 et le 30 novembre 2019, par rapport au chiffre d'affaires mensuel moyen sur la période comprise entre la date de création de l'entreprise et le 31 décembre 2019 :

- ou, pour les entreprises créées entre le 1er décembre 2019 et le 30 septembre 2020, par rapport au chiffre d'affaires réalisé entre le 1er juillet 2020, ou à défaut la date de création de l'entreprise si elle est postérieure au 1er juillet 2020, et le 31 octobre 2020 ;

- ou, pour les entreprises créées entre le 1er octobre 2020 et le 31 octobre 2020, le chiffre d'affaires réalisé durant le mois de décembre 2020 et, par dérogation, pour les entreprises avant fait l'objet d'une interdiction d'accueil du public en décembre 2020, le chiffre d'affaires réalisé durant le mois d'octobre 2020 et ramené le cas échéant sur un mois.

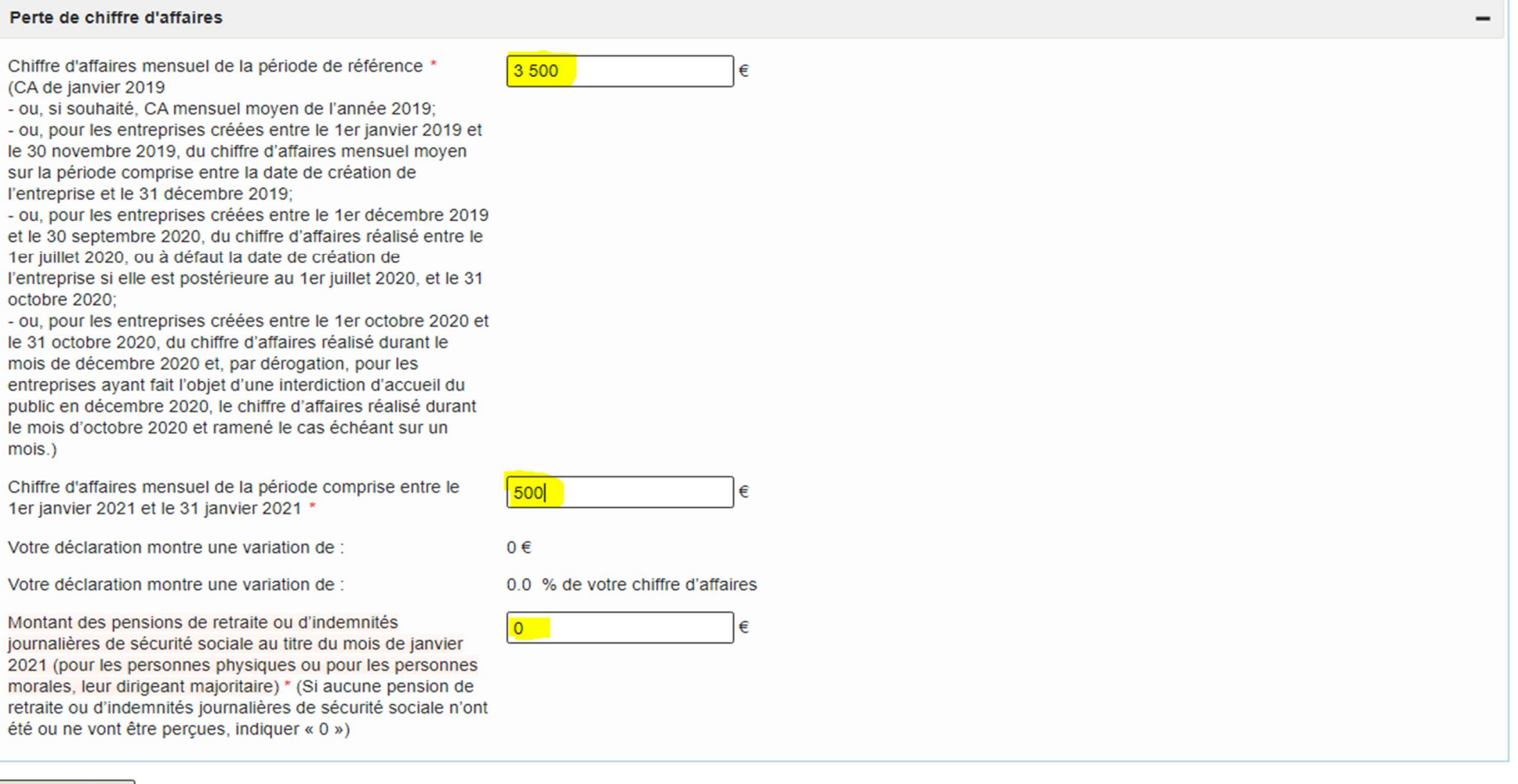

Calculer l'aide

€

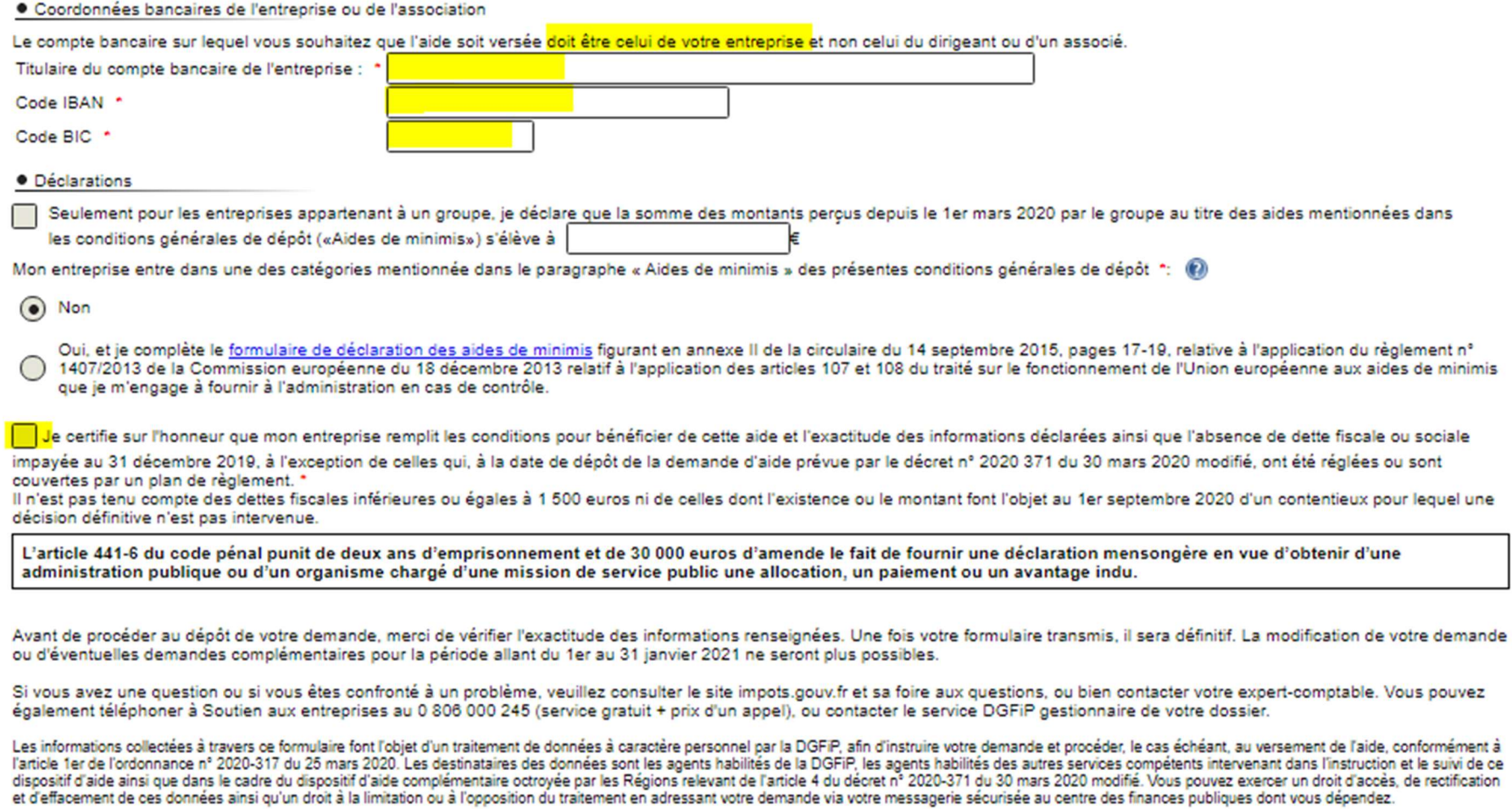

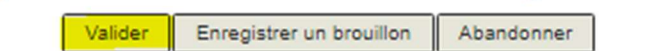